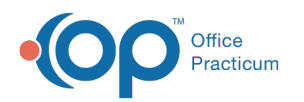

## Financial Analytics: Denial Summary

Last Modified on 10/15/2021 4:31 pm EDT

Version 20.14

This is a contracted feature available to OP Cloud Practices. Contact your Client Account Manager for more information.

## **Path: Tools tab > Financial Analytics button > Denial Summary**

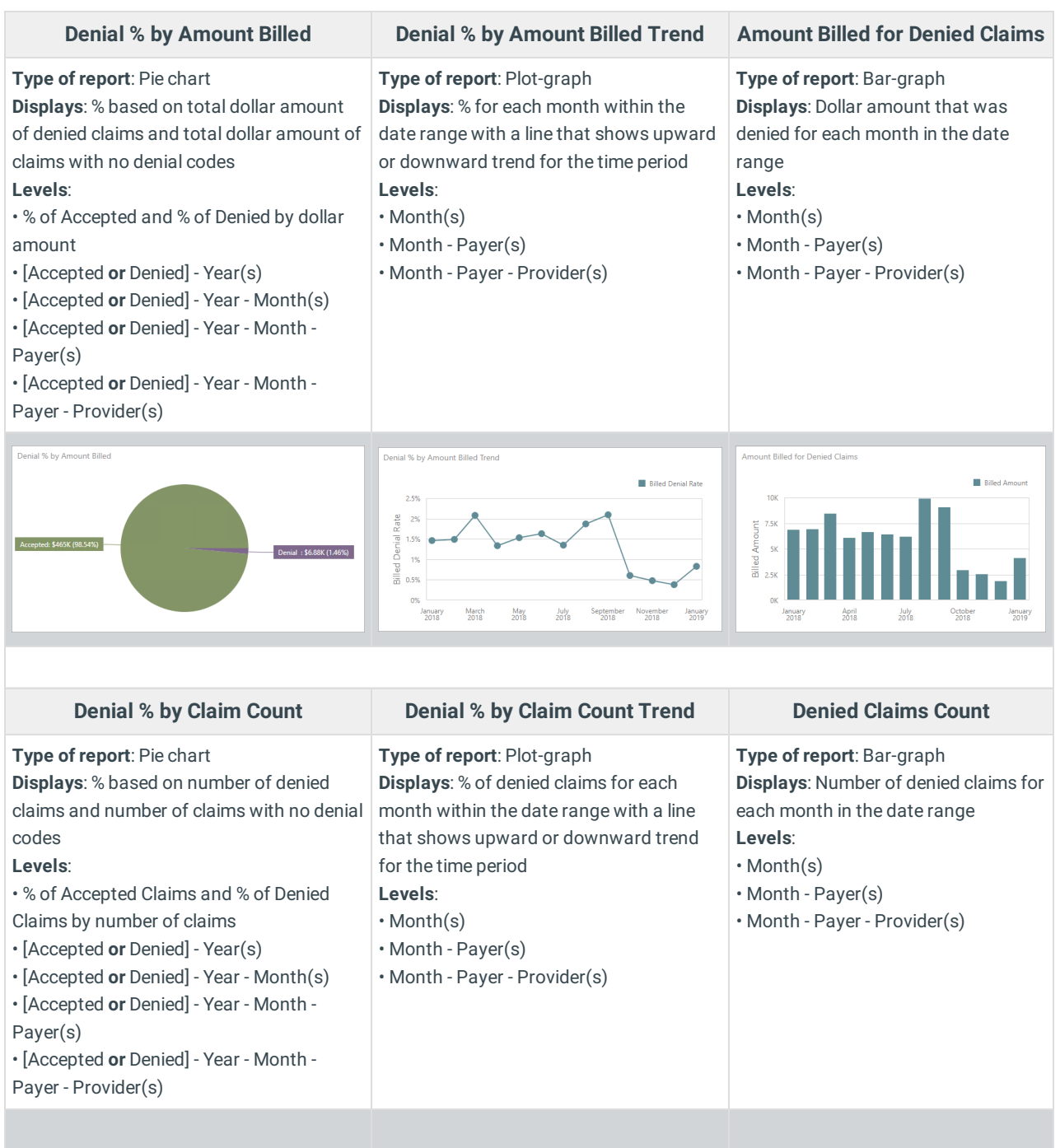

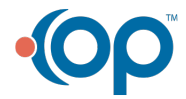

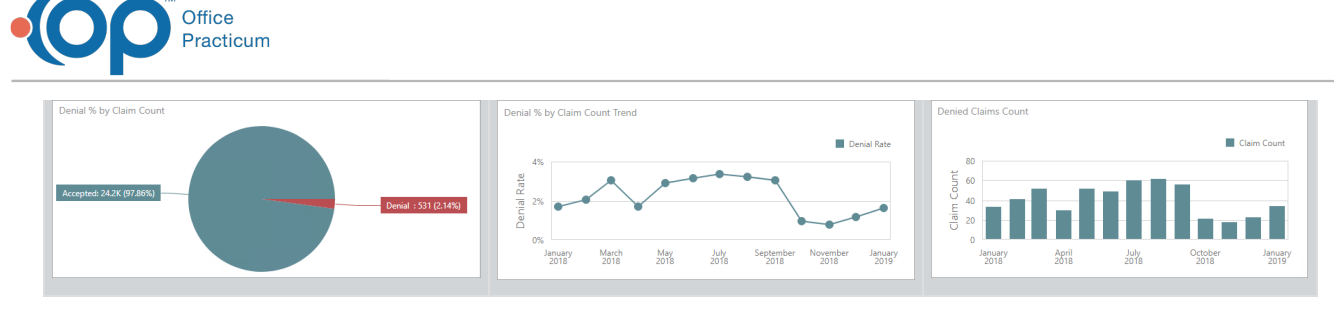

Version 20.13

## This content is intended for use by OP RCM Clients only.

## **Path: Tools tab > Financial Dashboards button > Denial Summary**

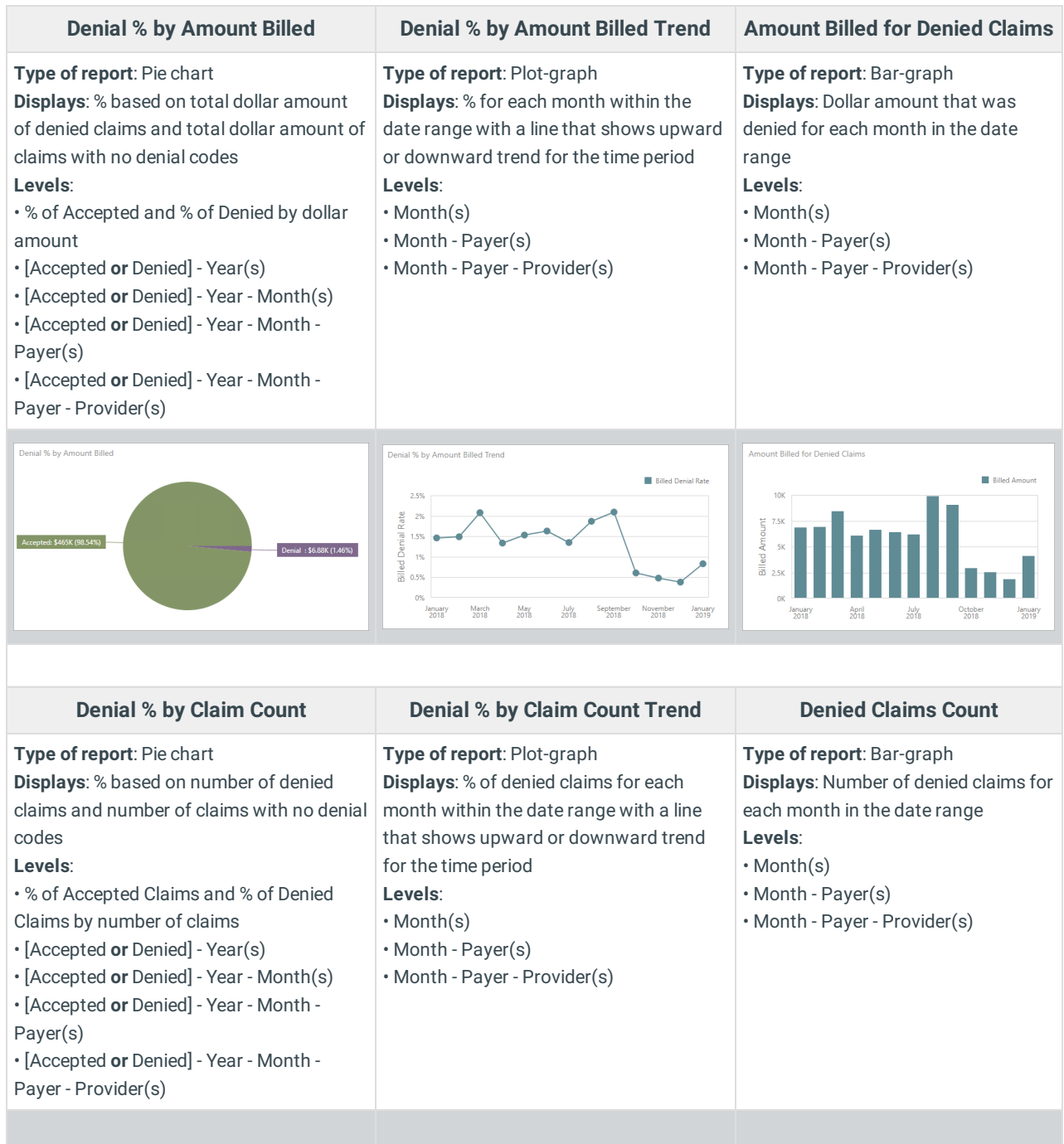

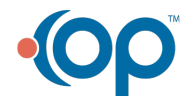

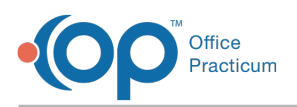

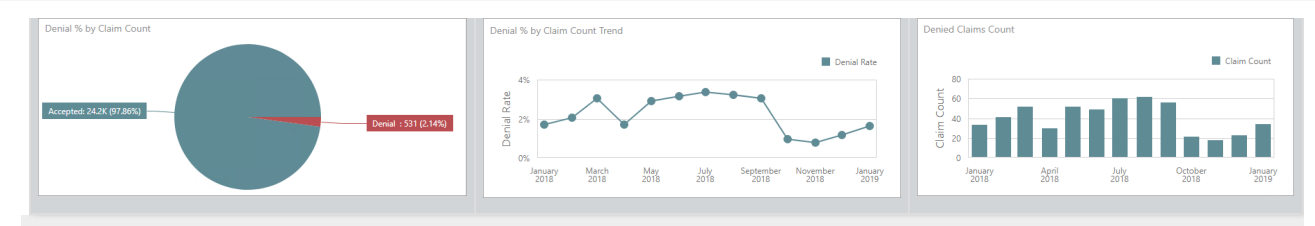

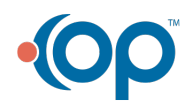